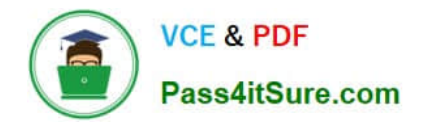

# **1Z0-1048Q&As**

Oracle Time and Labor Cloud 2019 Implementation Essentials

## **Pass Oracle 1Z0-1048 Exam with 100% Guarantee**

Free Download Real Questions & Answers **PDF** and **VCE** file from:

**https://www.pass4itsure.com/1z0-1048.html**

100% Passing Guarantee 100% Money Back Assurance

Following Questions and Answers are all new published by Oracle Official Exam Center

**C** Instant Download After Purchase

- **83 100% Money Back Guarantee**
- 365 Days Free Update
- 800,000+ Satisfied Customers

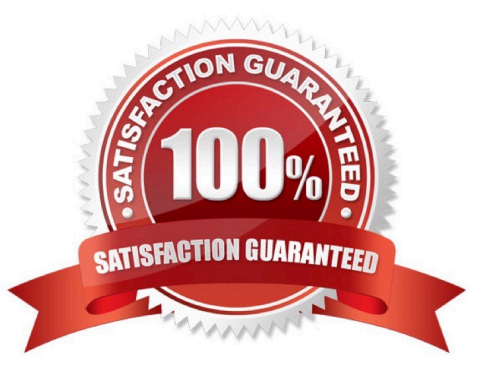

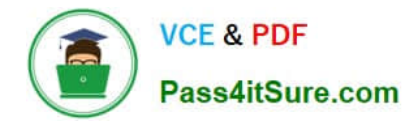

#### **QUESTION 1**

Which option will not enhance the reusability of a Time Calculation Rule template when defining rules?

- A. Rule Template Definition > Summation Level
- B. Rule Template Outputs > User Defined Output Sources
- C. Rule Template Definition > Time Card Events That Trigger Rule option
- D. Rule Template Parameters > Formula Parameters types
- E. Rule Template Definition > Reporting Level

Correct Answer: B

#### **QUESTION 2**

A worker is supposed to report for a morning shift with a scheduled start time of 08:00 AM. In the related shift limits, the grace period is set to 15 minutes and the Start Early period to 60 minutes. The worker punches in at 07:15 AM.

What exception is generated?

- A. Late in time entry
- B. Early in time entry
- C. Invalid in time entry
- D. No exception is generated.

Correct Answer: B

#### **QUESTION 3**

Which two statements are true?

- A. Time Card Approval Period can be less than the Time Card Period.
- B. Time Card Approval Period must be a multiple of the Time Card period.
- C. Time Card Approval Period is defined in the Time Consumer Set.
- D. Time Card approval period must be the same as the Time Card period.

Correct Answer: CD

#### **QUESTION 4**

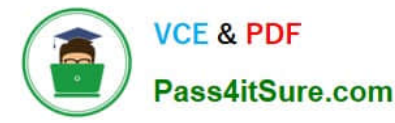

Your client wants to minimize the validation rules that execute against a time card and only under certain circumstances they want certain validation rules, if required, to display validation messages.

Which option will accomplish your customer\\'s goals?

A. Create a new validation formula/template and rule that accesses HCM data to only execute if certain HR data exists for the worker and processes the validation logic on the time entries. Place the rule that uses the formula in a rule set and assign the rule set using an appropriate profile.

B. Place the validation rules in a rule set, assigning a properly formatted time category on the same rows in the rule set. Assign the rule set to the workers using an appropriate profile.

C. Create a new formula/template and rule that uses an input parameter to check for certain values defined in the rule using a time category input parameter. When present, complete execution of the rule. Place the rule that uses the formula in a rule set and assign the rule set using an appropriate profile.

D. Create a formula that incorporates program logic to check for certain time card entries and, when present, execute the validation rule. Create the new template and rule. Place the rule that uses the formula in a rule set and assign the rule set using an appropriate profile.

Correct Answer: B

### **QUESTION 5**

The Time and Labor Manager of an organization needs to search, edit, and enter time for employees.

What feature should they be given access to?

- A. Timekeeper for Managers
- B. Set-up Manager Work Area
- C. Time Work Area for Workers
- D. Time Management Work Area
- E. Calendar Entry for Workers
- Correct Answer: A

https://docs.oracle.com/cd/E18727\_01/doc.121/e13521/T83865T412733.htm

[1Z0-1048 VCE Dumps](https://www.pass4itsure.com/1z0-1048.html) [1Z0-1048 Exam Questions](https://www.pass4itsure.com/1z0-1048.html) [1Z0-1048 Braindumps](https://www.pass4itsure.com/1z0-1048.html)